# **Natural in Batch Mode under BS2000/OSD**

This document contains special considerations that refer to Natural in batch mode under the operating system BS2000/OSD.

The following topics are covered:

- [Natural Datasets Used under a BS2000/OSD Batch Mode Session](#page-0-0)
- [Keyword Parameters](#page-3-0)
- [BS2000/OSD Job Variables](#page-11-0)

See also *Natural under BS2000/OSD Batch Mode Error Messages*.

For considerations that refer to Natural in batch mode generally, see:

- *Adabas Datasets*
- *Sort Datasets*
- *Subtasking Session Support for Batch Mode Environments*

# <span id="page-0-0"></span>**Natural Datasets Used under a BS2000/OSD Batch Mode Session**

The following optional sequential datasets are used during a Natural under BS2000/OSD batch mode session:

<span id="page-0-1"></span>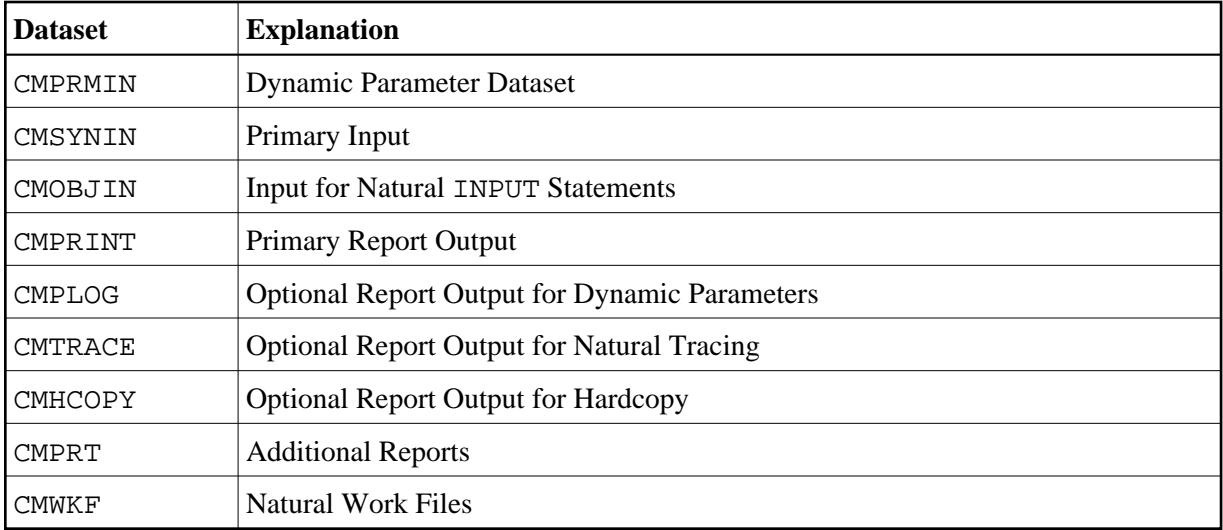

# **CMPRMIN - Dynamic Parameter Dataset**

CMPRMIN can be used as dynamic parameter dataset to overcome the length restriction for the character string in the job control PARM keyword of the EXEC statement.

All input records from CMPRMIN are concatenated into one parameter string. Only the first 72 positions of each CMPRMIN record are significant. Trailing blanks at the end of each record are truncated; no commas are inserted.

Additional dynamic parameters from the job-control PARM keyword can be supplied. They are concatenated after the parameters from CMPRMIN, which means that the PARM character string can be used to overwrite dynamic parameters specified in the CMPRMIN dataset.

For further information on reading dynamic parameters, see the keyword parameter DYNPAR=FILE for macro NAMBS2 (see [DYNPAR](#page-5-0)).

# <span id="page-1-0"></span>**CMSYNIN - Primary Input**

CMSYNIN is used for the primary input file that contains Natural commands, Natural source programs, and (optionally) data to be read by INPUT statements during the execution of Natural programs.

The number of characters actually processed per line is determined by the current setting of the profile/session parameter SL. This setting applies for both source statement and execution time input data. This enables identification or sequence numbers to be placed in the rightmost columns of every record if desired.

/SYSFILE SYSDTA=file.

# <span id="page-1-1"></span>**CMOBJIN - Input for Natural INPUT Statements**

CMOBJIN is used for data intended to be read by Natural INPUT statements. This type of data can alternatively be placed in the CMSYNIN dataset immediately following the relevant source program or the relevant RUN or EXEC command.

When the setting for the profile parameter OBJIN is "N", Natural reads input from CMSYNIN. When OBJIN is set to "Y", Natural reads input from CMOBJIN.

When OBJIN is set to "R", Natural determines which option has been selected for a particular session depending upon the presence or absence of a CMOBJIN DD statement.

DCB considerations for CMOBJIN are the same as for [CMSYNIN.](#page-1-0) The record read is interpreted up to the number of characters as specified with the profile/session parameter SL. If an error occurs, Natural reacts according to the setting of the profile/session parameter CC.

```
/SYSFILE SYSDTA=file
```
<span id="page-1-2"></span>/SYSFILE SYSIPT= $f$ ile must be set to enable reading of dynamic session parameters. A maximum of 3 lines per file is read as dynamic session parameters.

# **CMPRINT - Primary Report Output**

CMPRINT is used for the primary output report resulting from DISPLAY, PRINT and WRITE statements in a Natural program.

```
/SYSFILE SYSOUT=file
```
or

```
/SYSFILE SYSLST=file
```
depending on the value of the GLOBAL SET parameter &WRITE.

# <span id="page-2-0"></span>**CMPLOG - Optional Report Output for Dynamic Parameters**

If profile parameter PLOG is set to "ON", all dynamic profile parameters are written to this dataset during session initialization. If CMPLOG is not defined, CMPRINT is used instead.

```
/SYSFILE SYSOUT=file
```
or

```
/SYSFILE SYSLST=file
```
depending on the value of the GLOBAL SET parameter &WRITE.

# <span id="page-2-1"></span>**CMTRACE - Optional Report Output for Natural Tracing**

If profile parameter ETRACE is set to ON, all trace output is written to this dataset during the session.

```
/SYSFILE SYSOUT=file
or
/SYSFILE SYSLST=file
```
depending on the value of the GLOBAL SET parameter &WRITE.

# <span id="page-2-2"></span>**CMHCOPY - Optional Report Output for Hardcopy**

Hardcopy output destination. This dataset's name can be changed with profile parameter HCDEST or with terminal command %H.

```
/SYSFILE SYSOUT=file
or
/SYSFILE SYSLST=file
```
<span id="page-2-3"></span>depending on the value of the GLOBAL SET parameter &WRITE.

# **CMPRT***nn* **- Additional Reports**

CMPRTnn is used for each additional report referenced by any Natural program compiled or executed during the session. nn must be a two-digit decimal number in the range 01-31 corresponding to the report number used in a DISPLAY, PRINT and WRITE statement.

Instead of CMPRT*nn*, another file name may be used by setting the DEST subparameter of profile parameter PRINT to an appropriate value, for example:

```
PRINT=((nn),...,DEST=PRINTFIL)
```
DCB information is optional. If omitted, it is supplied with profile parameter PRINT, subparameters RECFM, LRECL and BLKSIZE. If RECFM is not supplied, it is set to value "VBA". If no DCB information is supplied, the following applies:

```
/FILE file, LINK=Pnn.
```
# <span id="page-3-1"></span>**CMWKF***nn* **- Natural Work Files**

CMWKFnn is used for each Natural work file referenced by any Natural program compiled or executed during the session. *nn* must be a two-digit decimal number in the range 01 - 32 corresponding to the number used in a READ WORK FILE or WRITE WORK FILE statement.

Instead of CMWKFnn, another file name may be used by setting the subparameter DEST of profile parameter WORK to an appropriate value.

DCB information is optional for output files. If omitted, it is supplied in the profile parameter WORK, subparameters RECFM, LRECL and BLKSIZE. If no DCB information is supplied, the following applies:

/FILE file,LINK=Wnn

# <span id="page-3-0"></span>**Keyword Parameters**

The Natural BS2000/OSD batch mode driver is generated by assembling the macro NAMBS2. For the control of conditional assembly of the driver modules, the following keyword parameters are available.

The parameters are sorted in alphabetical order by their names.

- [ADACOM](#page-4-0)
- **[ADDBUFF](#page-4-1)**
- [APPLNAM](#page-5-1)
- [CODE](#page-5-2)
- [DELETE](#page-5-3)
- [DYNPAR](#page-5-0)
- [ILCS](#page-6-0)
- [JV](#page-6-1)
- [LF](#page-7-0)
- **•** [LINK](#page-7-1)
- $\bullet$  [LINK2/LINK3/LINK4](#page-7-2)
- [NUCNAME](#page-8-0)
- [PARMOD](#page-8-1)
- [REQMLOC](#page-9-0)
- [SYSDTA](#page-9-1)
- [TERM](#page-9-2)
- **[TRACE](#page-10-0)**
- [USERID](#page-10-1)
- [WRITE](#page-10-2)

# <span id="page-4-0"></span>**ADACOM**

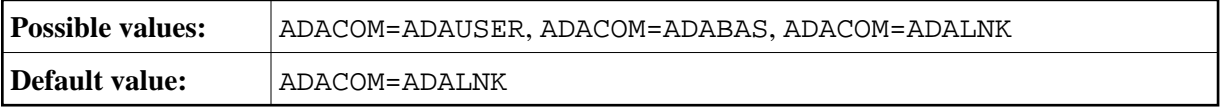

This parameter applies to the generation of the front-end part. It determines which Adabas link module is to be used. Possible values:

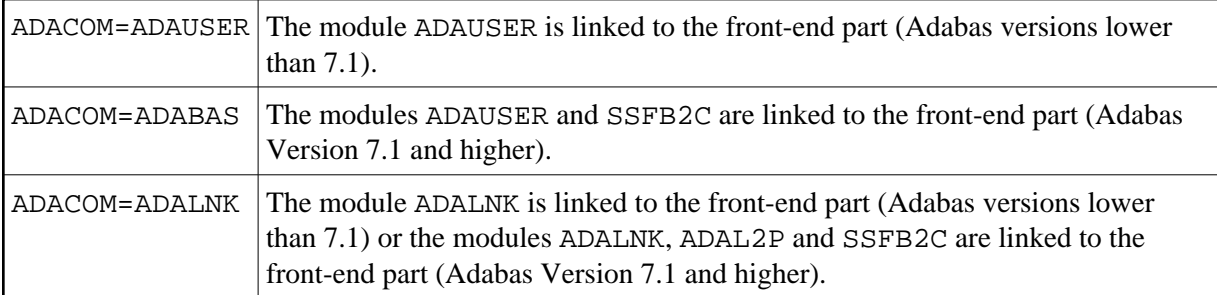

# <span id="page-4-1"></span>**ADDBUFF**

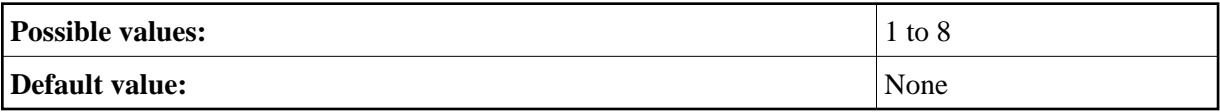

This parameter applies to the generation of the front-end part.

It determines the additional number of pages (4 KB units) for the terminal I/O buffer.

# <span id="page-5-1"></span>**APPLNAM**

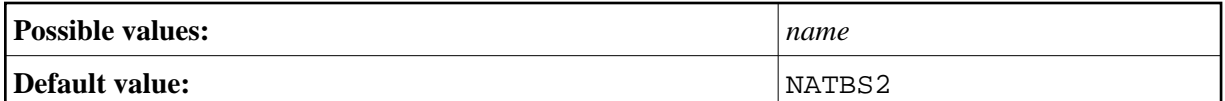

This parameter applies to the generation of the front-end part.

name is the name (maximum 8 characters) of the Natural batch application. This name is part of the serialization ID when the Natural batch task is initialized.

### <span id="page-5-2"></span>**CODE**

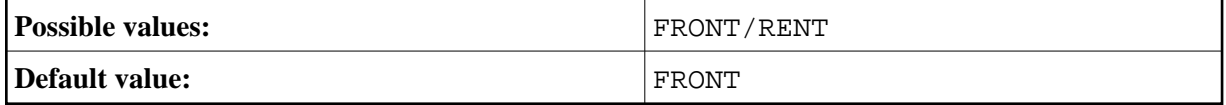

This parameter applies to the generation of both the front-end and reentrant parts.

It determines which part of the Natural BS2000/OSD interface is to be generated.

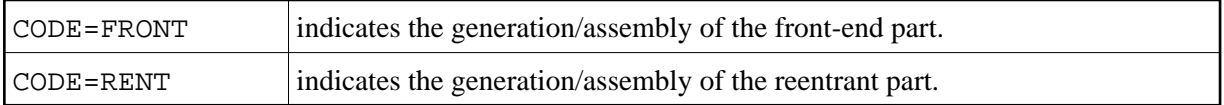

### <span id="page-5-3"></span>**DELETE**

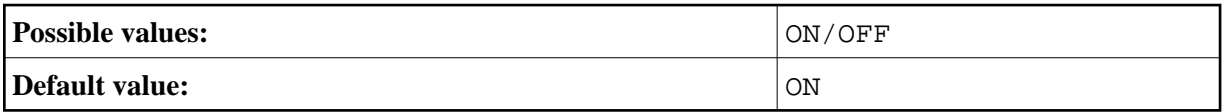

This parameter applies to the generation of the reentrant part.

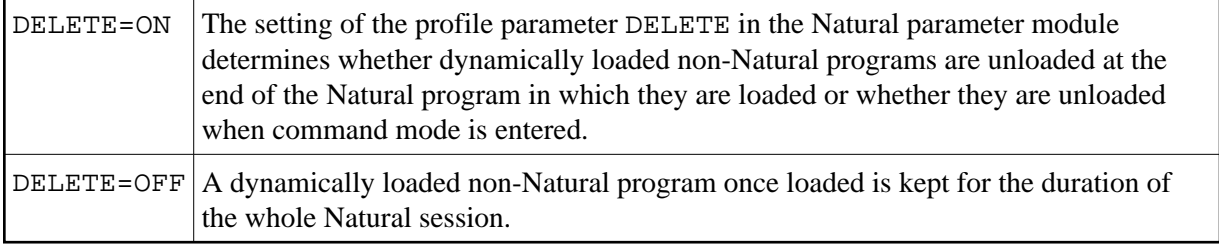

# <span id="page-5-0"></span>**DYNPAR**

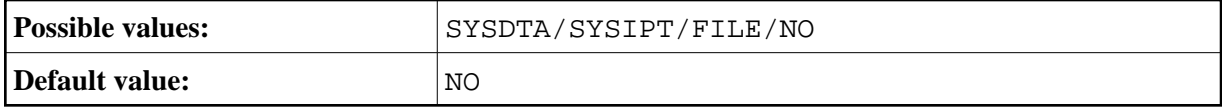

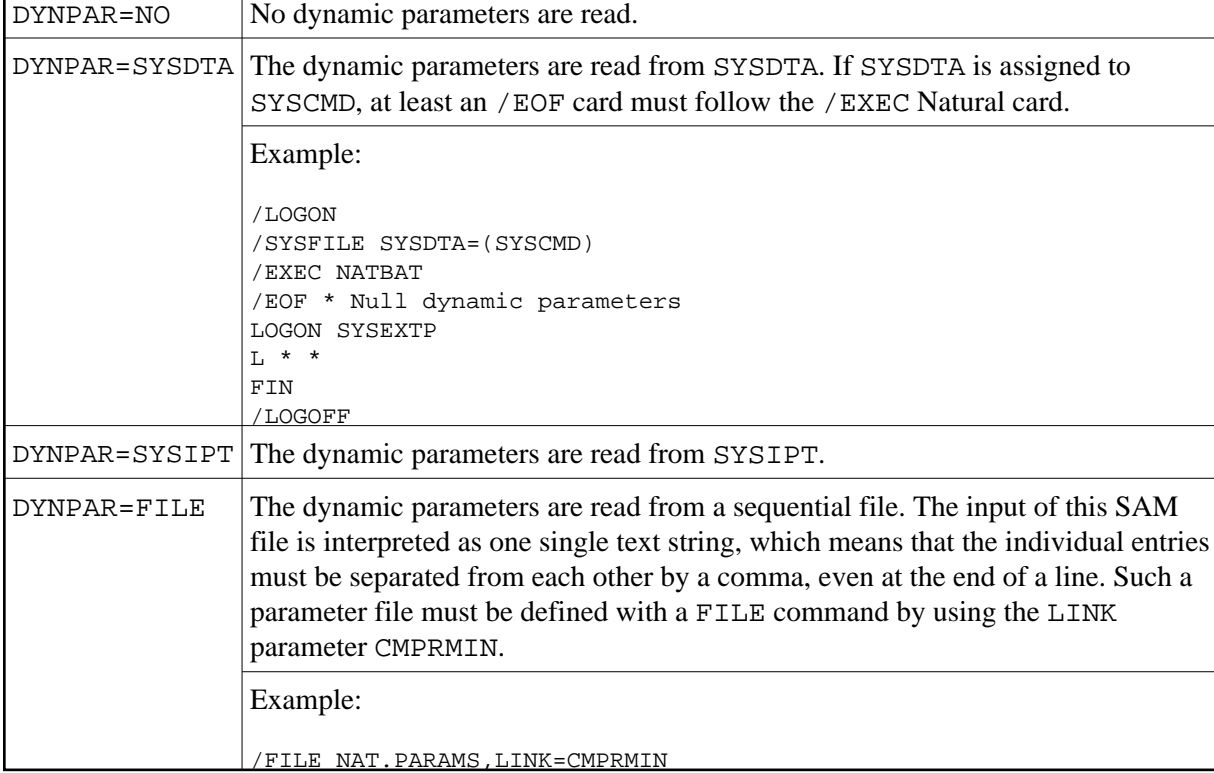

This parameter applies to the generation of the front-end part.

# <span id="page-6-0"></span>**ILCS**

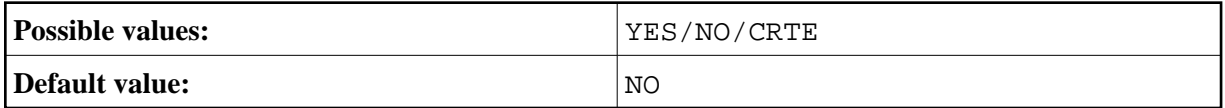

This parameter applies to the generation of the reentrant part.

<span id="page-6-1"></span>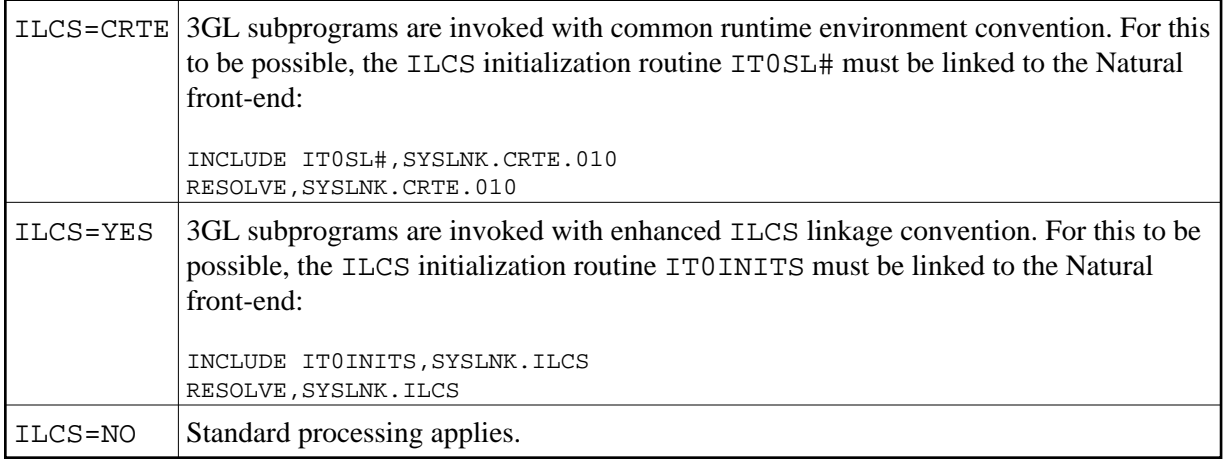

### **JV**

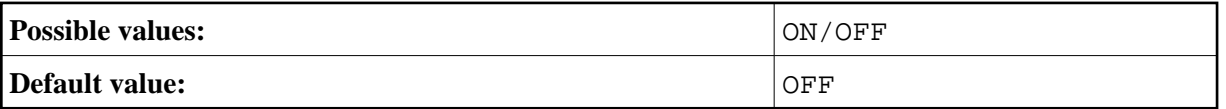

This parameter applies to the generation of the front-end part.

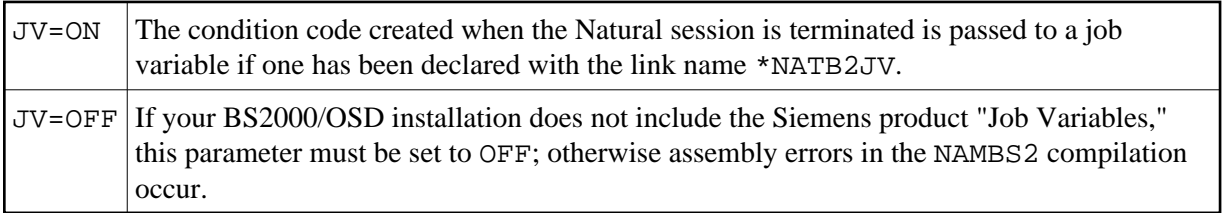

# <span id="page-7-0"></span>**LF**

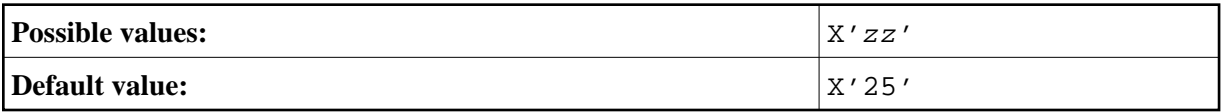

This parameter applies to the generation of the front-end part.

With this parameter, you specify the control character to be used for line advance when printing on the local printer.

# <span id="page-7-1"></span>**LINK**

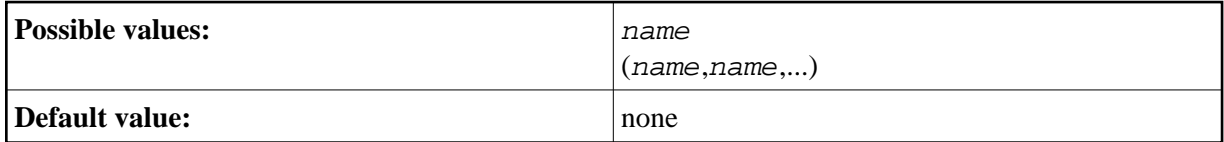

This parameter applies to the generation of the front-end part.

The name  $(s)$  of programs and modules that are called from Natural programs and linked with the non-reentrant part must be specified with this parameter. Conversely, the programs and modules whose names are specified must be linked with the non-reentrant part, otherwise the application is put into status SYSTEMERROR and all users are rejected with an error message.

A "TABLE" macro call is performed for the specified programs and modules, which enters their load addresses into the dynamic loader's link table. It is therefore not necessary to dynamically load these programs when they are called by Natural programs. For dynamically loaded programs, only the load library needs to be defined in the Natural parameter module.

Example:

```
LINK=PROG1
LINK=(PROG1,PROG2,MODUL111)
```
# **LINK2/LINK3/LINK4**

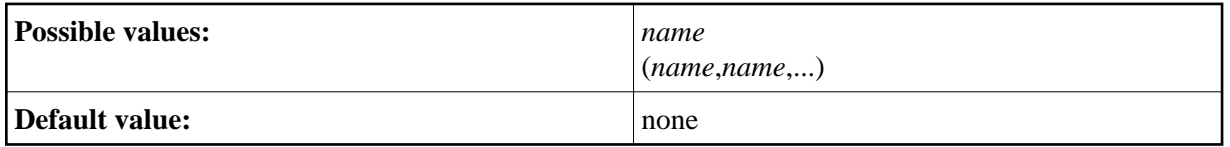

These parameters apply to the generation of the front-end part.

The parameters LINK2, LINK3 and LINK4 are an extension of the LINK parameter. Since an operand definition cannot be longer than 127 characters (including parentheses), these parameters are provided for cases where the operand of parameter LINK would be too long. The syntax is analogous to that of LINK.

Examples:

NAMBS2 LINK=(PROG1,PROG2,...),  $LINK2 = (PROG54, \ldots)$ NAMBS2 LINK=(PROG1,PROG2,PROG3,PROG4)

# <span id="page-8-0"></span>**NUCNAME**

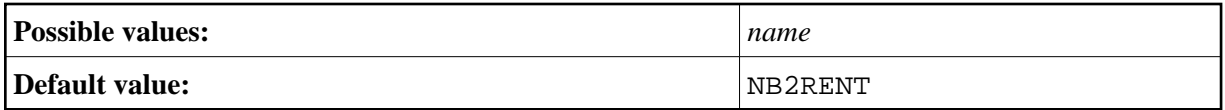

This parameter applies to the generation of the front-end part.

With this parameter, you specify the name of the bounded, reentrant Natural module. You must use this name for the Natural pool and load information in macro ADDON (macro ADDON assembles BS2STUB).

# <span id="page-8-1"></span>**PARMOD**

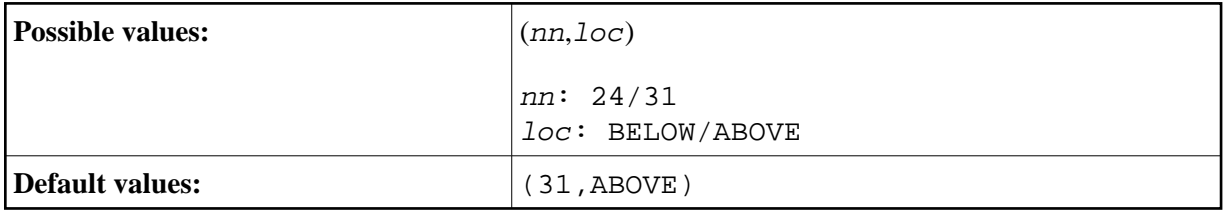

This parameter applies to the generation of both the front-end and reentrant parts.

The first part of this parameter (*nn*) is used to define an addressing mode (24-bit or 31-bit mode) for the Natural BS2000/OSD application.

31-bit mode is required if the Natural buffer pool, the reentrant part of the Natural BS2000/OSD application, Adabas or the Adabas Fast Path pool is located above 16 MB.

The second part of this parameter (*loc*) is used to define the front-end part location of the Natural BS2000/OSD application. If you load the front-end part of the application above 16 MB, this must be defined in the front-end part's link procedure as follows:

LOADPT=\*XS

#### or

LOADPT=X'address'

#### Example:

```
/EXEC TSOLINK
PROG NAT230,FILENAM=NAT230,LOADPT=*XS,...
TRAITS RMODE=ANY,AMODE=31
INCLUDE....
/* PARMOD=(nn,loc) MUST BE IDENTICAL IN THE FRONT-END AND REENTRANT PARTS
```
# <span id="page-9-0"></span>**REQMLOC**

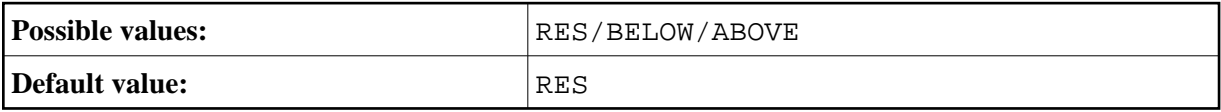

This parameter applies to the generation of both the front-end and reentrant parts in 31-bit mode (PARMOD=31).

This parameter determines where the requested Natural work areas are to be allocated by the system using request memory.

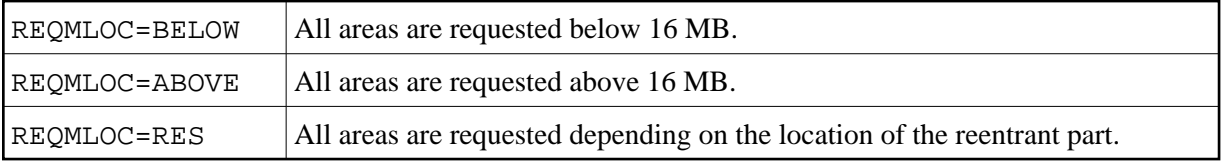

The REQMLOC parameter corresponds to the LOC parameter of the BS2000/OSD system macro REQM.

# <span id="page-9-1"></span>**SYSDTA**

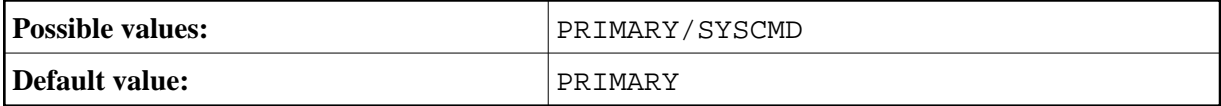

This parameter applies for the generation of the front-end part.

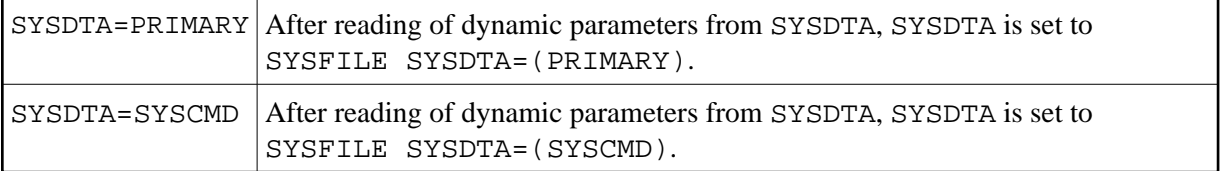

# <span id="page-9-2"></span>**TERM**

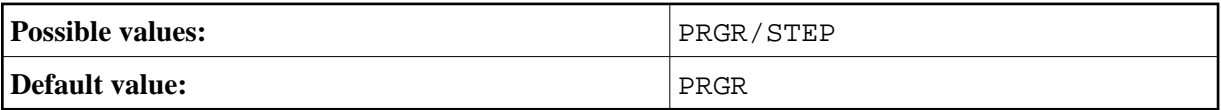

This parameter applies to the generation of the front-end part.

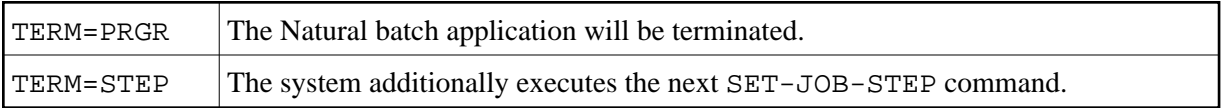

# <span id="page-10-0"></span>**TRACE**

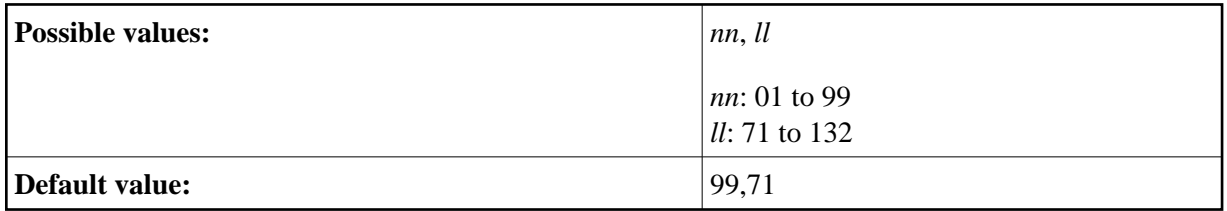

This parameter applies to the generation of the reentrant part.

With this parameter, you specify the number of a trace file and the maximum length of a trace print record. nn is the number for the SYSLSTnn trace file and 11 is the maximal length in characters of a trace print record.

If any external Natural trace function is active, the trace records will be written to SYSLSTnn. In this case, the Natural batch mode driver creates the following trace file:

Example:

NATURAL.TRACE.BTCH.TTTT, SPACE=(30,3) SYSFILE SYSLSTnn=Natural.TRACE.BTCH.TTTT /\* TTTT is the task sequence number

Before the Natural batch mode session is terminated, the trace file will be closed as follows:

SYSFILE SYSLSTnn=(PRIMARY)

# <span id="page-10-1"></span>**USERID**

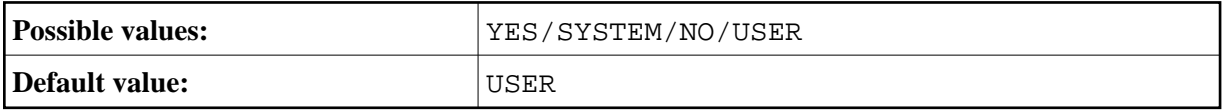

This parameter applies to the generation of the front-end part.

<span id="page-10-2"></span>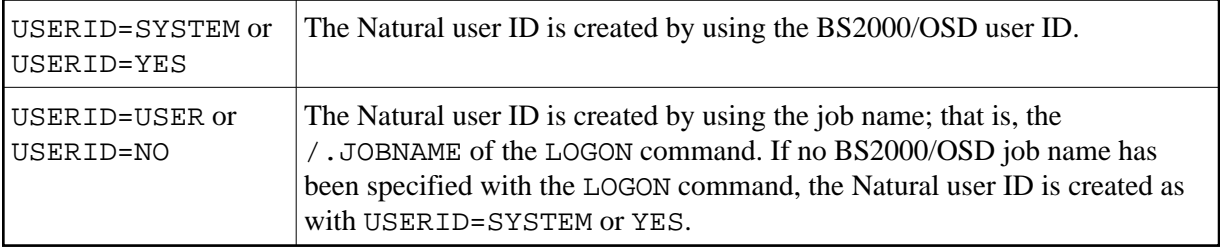

# **WRITE**

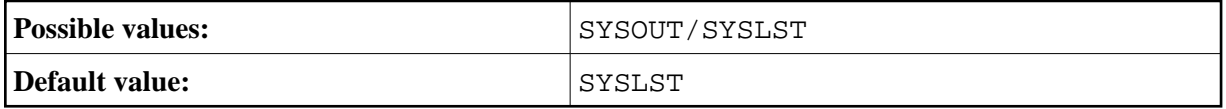

This parameter applies to the generation of both the front-end and reentrant parts.

This parameter controls whether output produced by Natural is written to SYSOUT or SYSLST.

# <span id="page-11-0"></span>**BS2000/OSD Job Variables**

The Natural batch mode driver uses the BS2000/OSD facility "Job Variables" to pass return codes to the user or to subsequent jobs (steps). The return codes are created either by Natural itself (in the range 1 to 31) or by the Natural application if a TERMINATE statement is used with the condition-code option (the range to be used is 32 to 256).

The job variable which is to contain the return code has to be declared using the link name \*NATB2JV. The support of job variables depends on the setting of the SET parameter &JV in the Natural BS2000/OSD batch mode driver NATBS2.

#### **Example:**

```
/LOGON
/DCLJV NATBJV,LINK=*NATB2JV
/EXEC NATnnnB
*TERMCC
/LOGOFF
```
To assign Return Code 36 to NATBJV, the Natural program TERMCC could be coded as follows:

ASSIGN  $CC(N8) = 36$ TERMINATE CC END